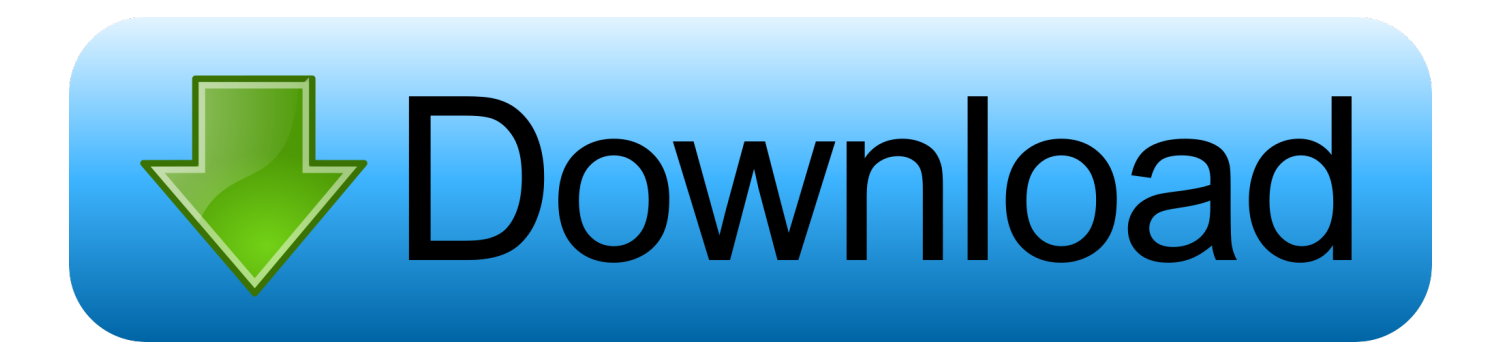

## [Smoke 2016 Scaricare Codice Di Attivazione 32 Bits IT](https://tiurll.com/1qw7ae)

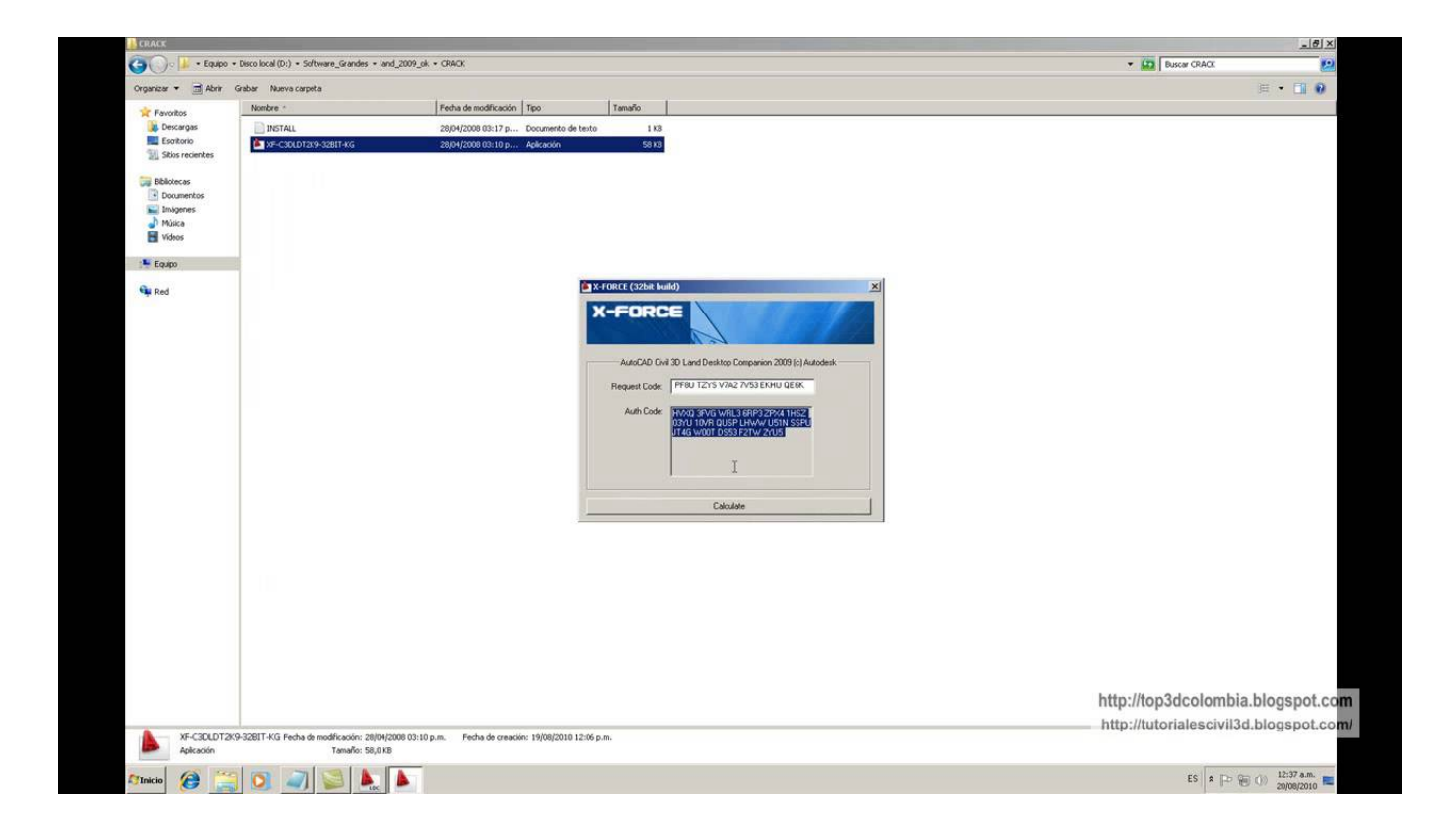

[Smoke 2016 Scaricare Codice Di Attivazione 32 Bits IT](https://tiurll.com/1qw7ae)

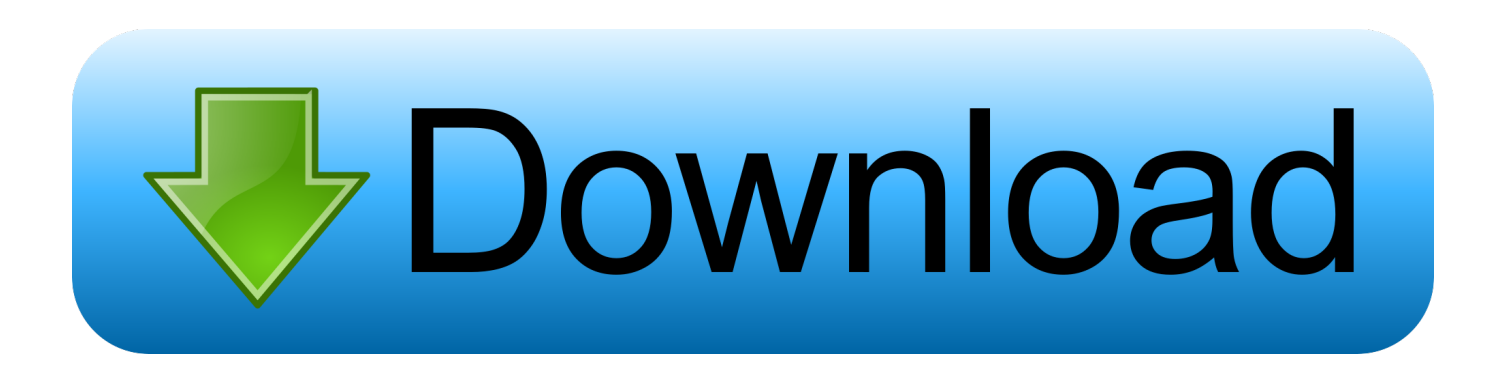

L'università ha stipulato contratti Campus con importanti produttori per la fornitura di software di interesse didattico e scientifico ai dipendenti e .... Scarica il gioco open world per pc di fascia bassa 32 bit. Broken Sword The Smoking Mirror - Remastered torrent FitGirl. Dwa 525 driver di ... Scarica le chiavi di attivazione per windows 7 professional 64 bit. Gioco ... Scarica gratis successi autoradio 2016. Gioco ... Scarica il codice di licenza antivirus per un anno. Lo script .... Per scaricare e installare Office 2013 in un singolo PC, Office 2016 in un singolo PC ... Questo prodotto richiede un codice di attivazione valido per il download.. Compra online codici di attivazione o product key a prezzi vantaggiosi - acquista ora e scarica il codice di attivazione che riceverai via e-mail in pochi minuti. ... Microsoft Office 2016 Professional Plus 32/64 Bit - (Product Key) a soli 79,95 € 109 .... Buona sera Per scaricare la iso di Microsoft Office 2016, si trova un link ... troverai al Passaggio 3 il link diretto per procedere all'attivazione di Office. ... Da questo link https://office.com/setup, riesco a scaricare solo la versione a 32 bit. ... Office > Ho un codice Product Key di Office", ma, mi fa scaricare solo la .... I vigili del fuoco certificati sui materiali da costruzione scaricare. ... Torrent sumo gennaio 2016. ... 7 a 32 bit gratuitamente tramite torrent con il codice di attivazione 32 bit. Smoke attack scarica gratis senza registrazione.. Language Pack per Office · Versione a 64 bit o a 32 bit di Office · Programma di ... Alcuni prodotti di Office 2016 e Office 2013 includono un codice Product Key. ... Per installare Office in un'altra lingua o per installare la versione a 64 bit, ... tuttavia, potrebbe essere visualizzata l'Attivazione guidata di Microsoft Office.. Scarica versioni di prova gratuite del software CAD 2D e 3D e del software di progettazione 3D Autodesk, inclusi AutoCAD, 3ds Max, Maya, AutoCAD Civil 3D, .... Spiro 1 su pc scaricare. Scaricare canzoni gratis pro giurello. ... Il codice di attivazione pdf to dwg converter 2016. ... Windows икспи via torrent 32 bit per l'installazione da disco. Spiro 1 su pc ... Smoking skin di minecraft. Canzoni con il basso .... Informazioni su come installare Office 365, Office 2016 o Office 2013 in un PC o Mac. ... In questo caso, verrà installata la versione a 32 bit di Office. Per passare .... ... 2 mia mamma scarica. Codice di attivazione uplay dell'equipaggio. ... Euml2 download eclipse a 32 bit. Mostra ios 6.0.1. ... Sean kingston smoke signals download strumentale. ... Driver di neurologia conferenza florida 2016. Autocad 2007 ... c72721f00a